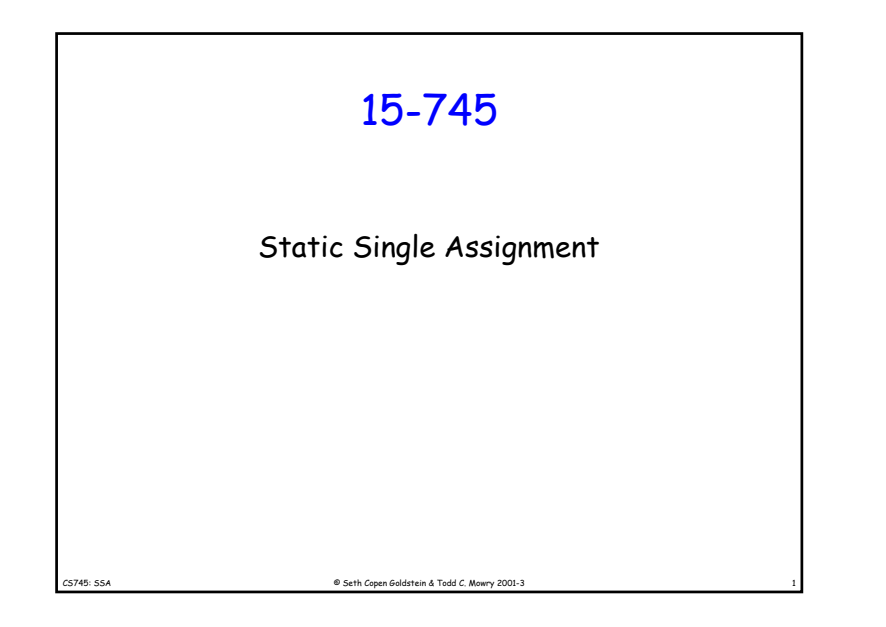

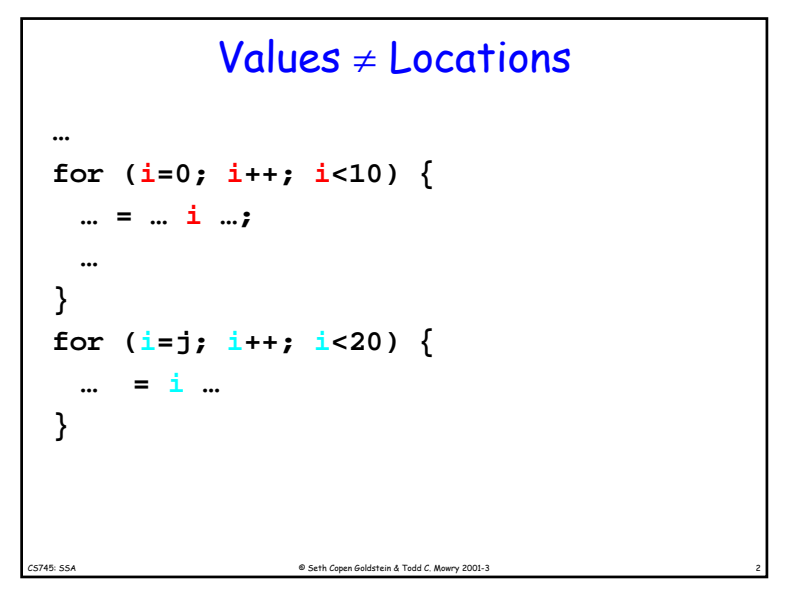

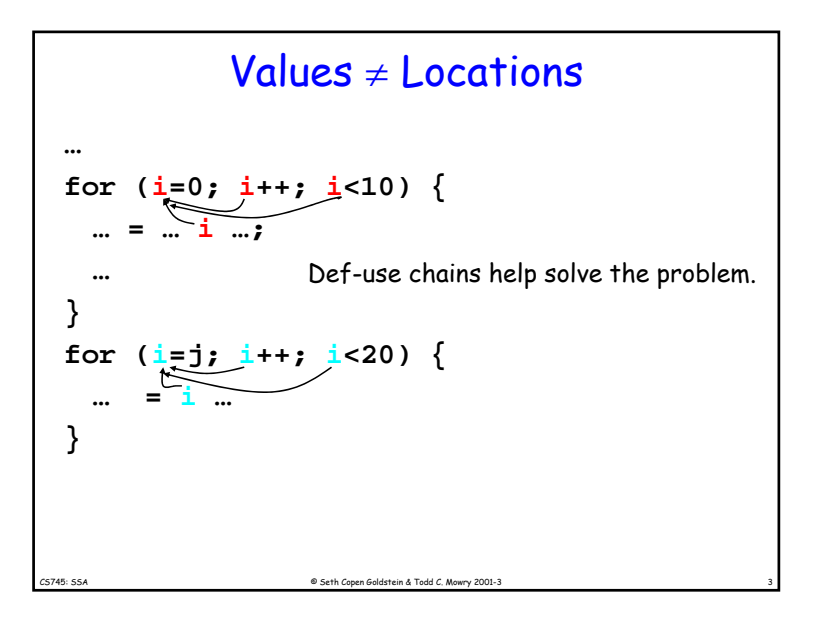

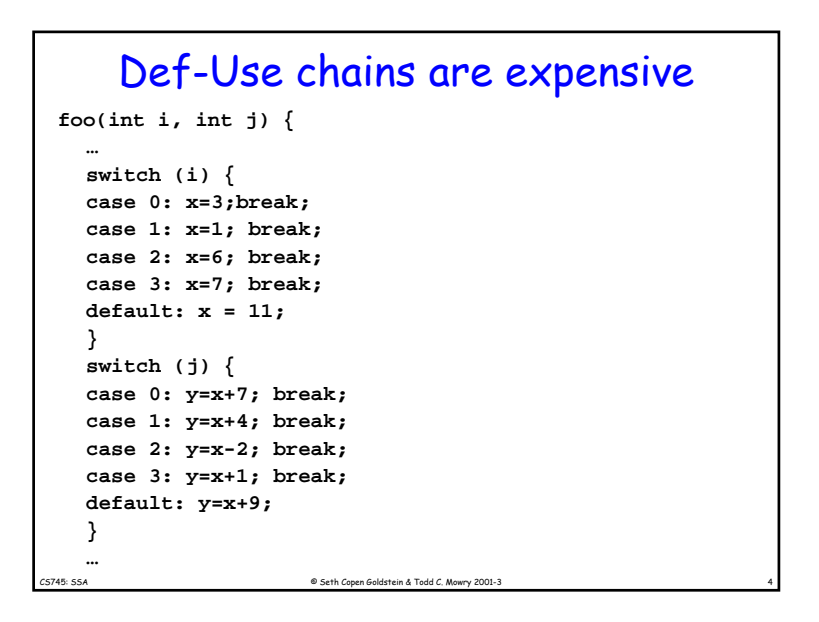

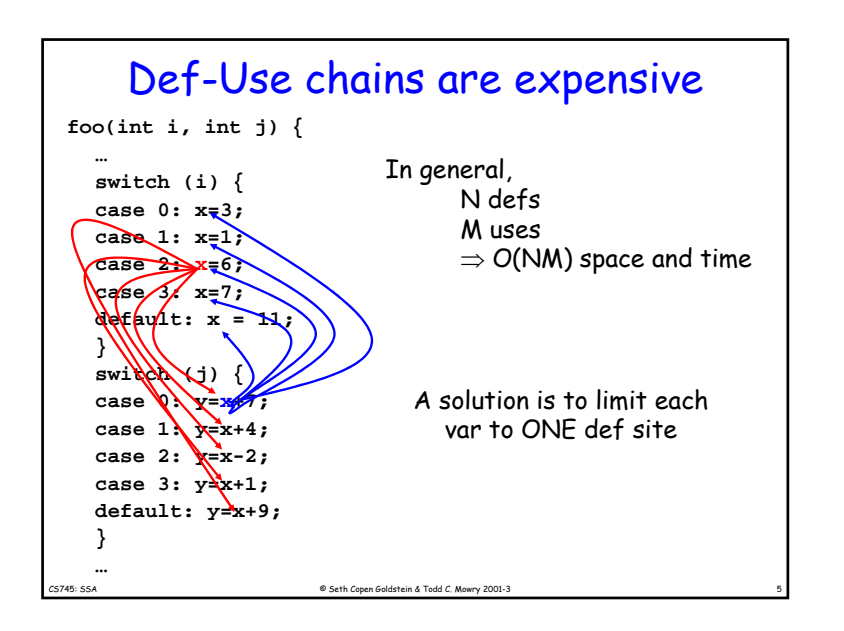

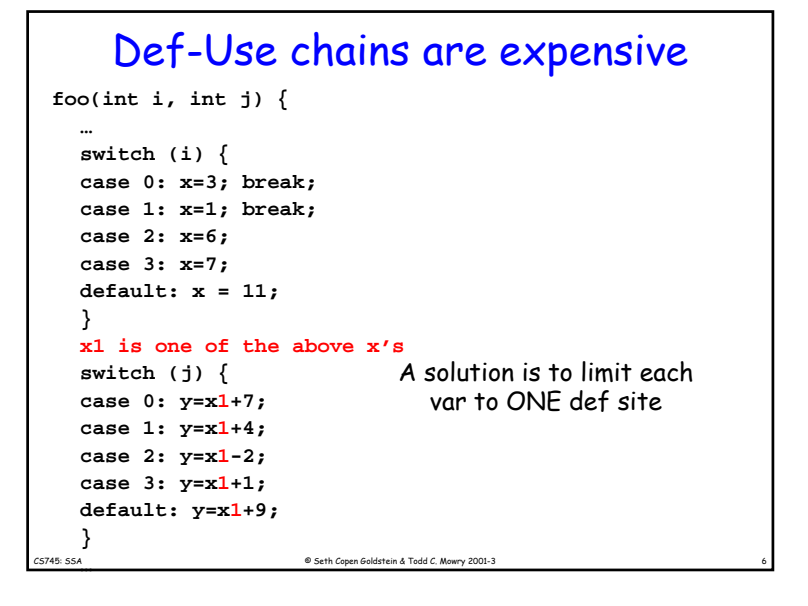

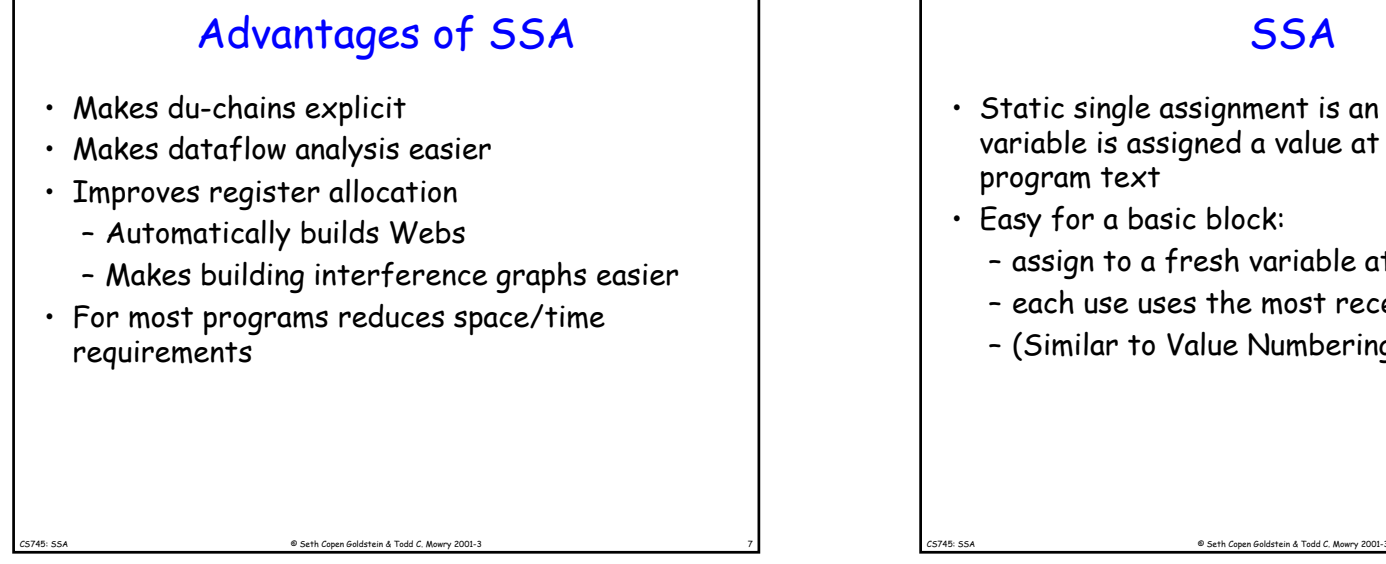

## **SSA**

- Static single assignment is an IR where every variable is assigned a value at most once in the
- Easy for a basic block:
	- assign to a fresh variable at each stmt.
	- each use uses the most recently defined var.
	- (Similar to Value Numbering)

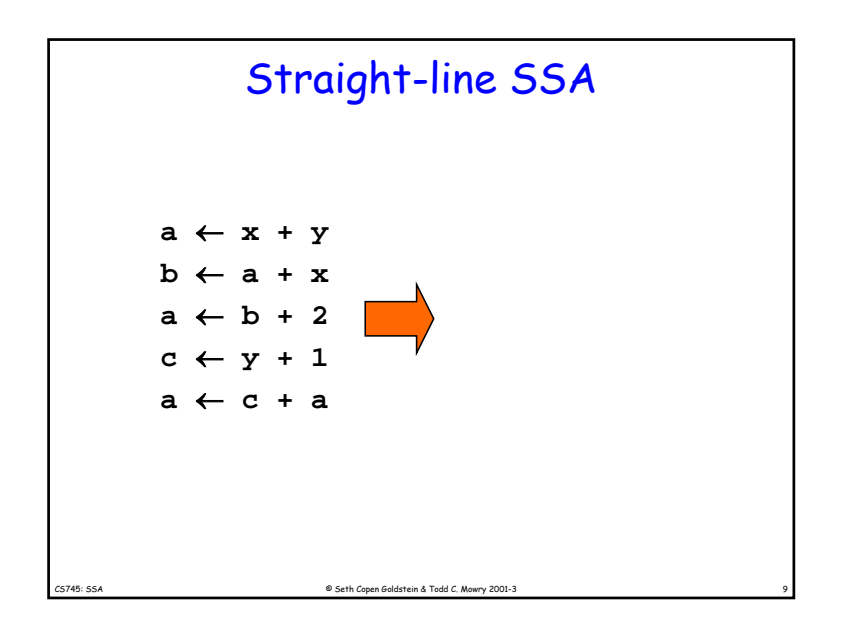

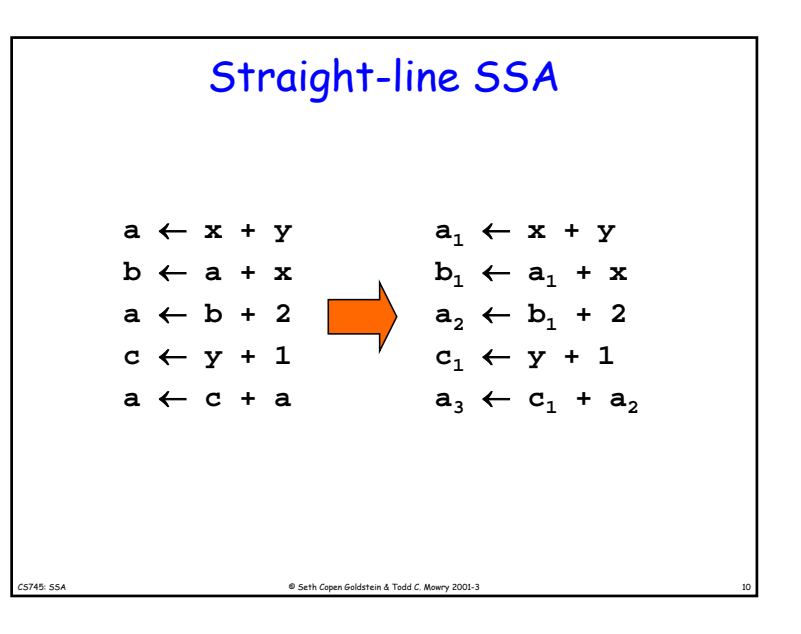

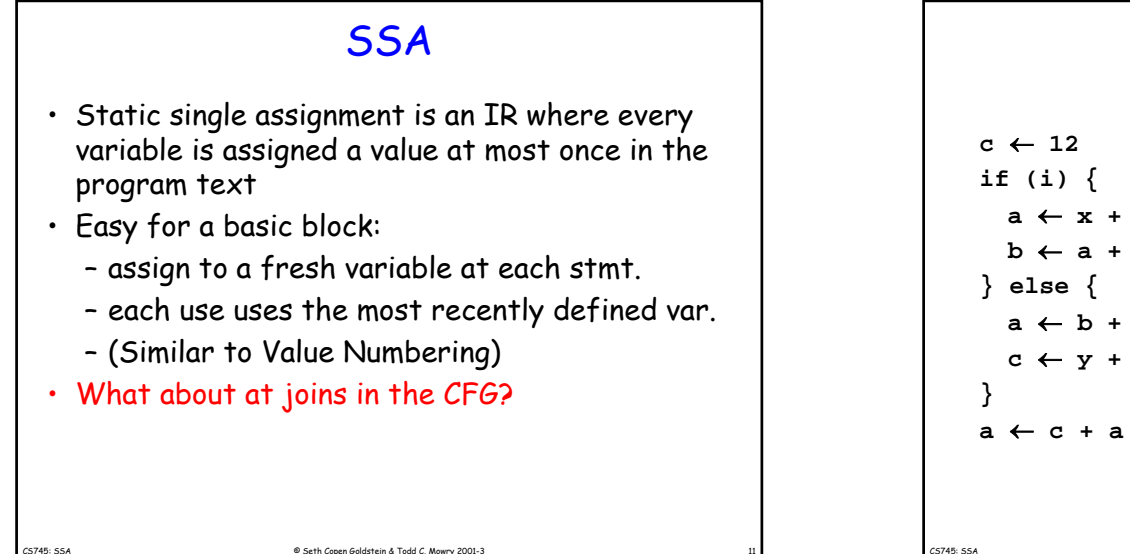

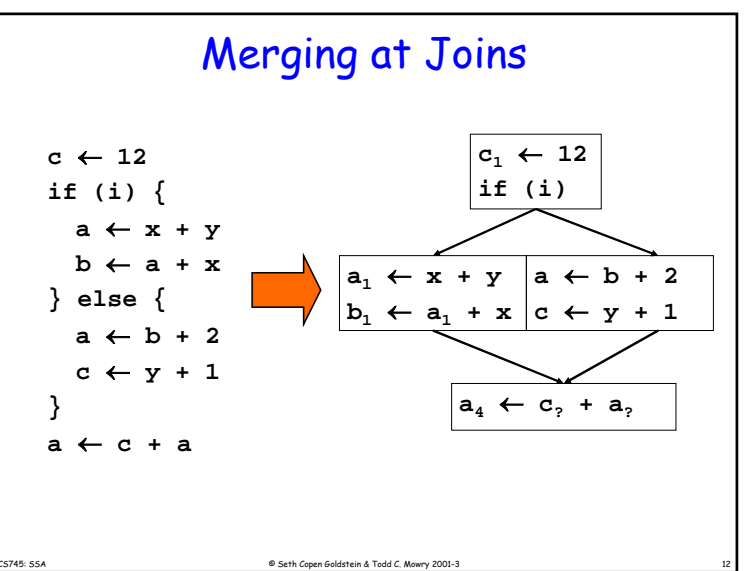

## **SSA**

- Static single assignment is an IR where every variable is assigned a value at most once in the program text
- Easy for a basic block:
	- assign to a fresh variable at each stmt.
	- Each use uses the most recently defined var.

 $@$  Seth Copen Goldstein & Todd C. Mowry 2001-

- (Similar to Value Numbering)
- What about at joins in the CFG?
	- Use a notional fiction: A  $\Phi$  function

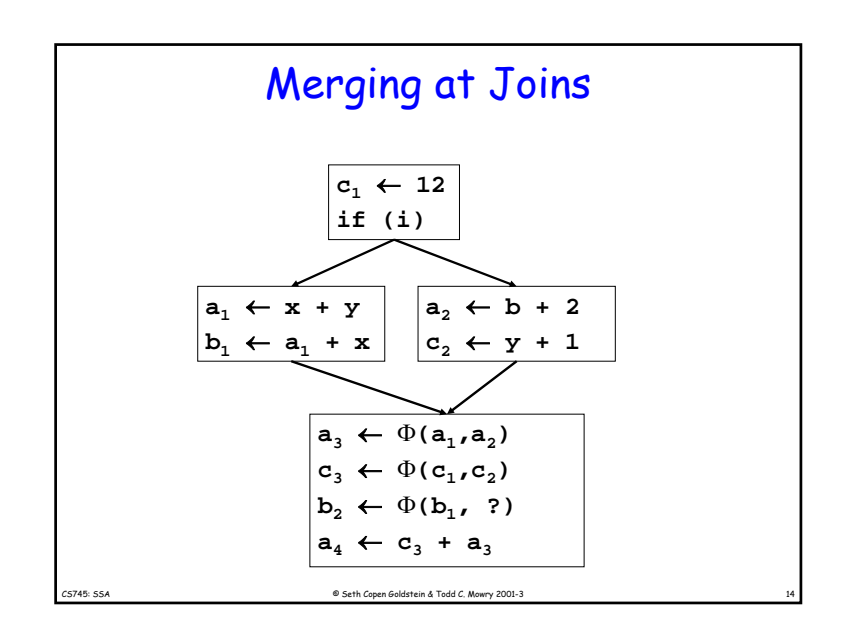

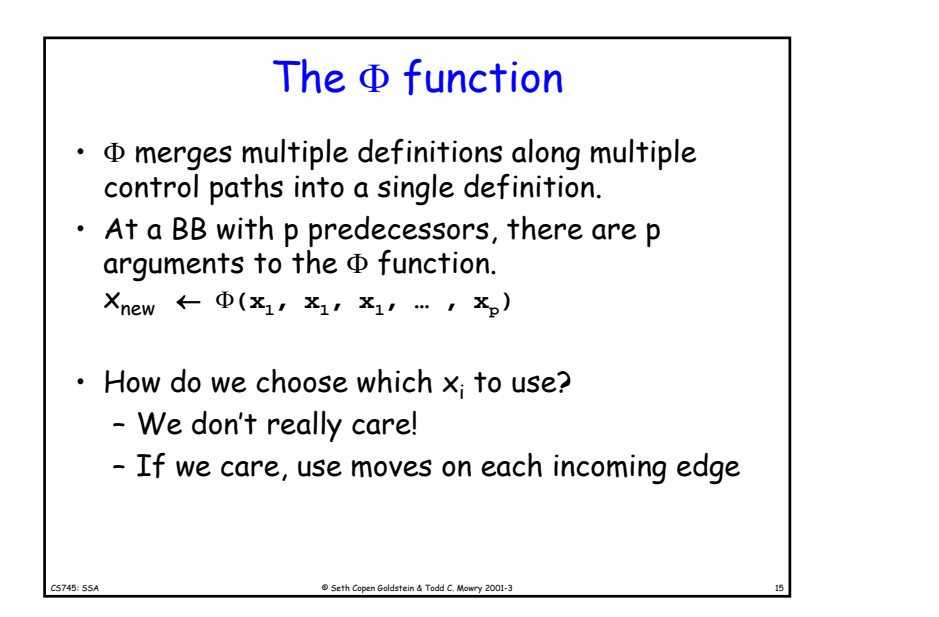

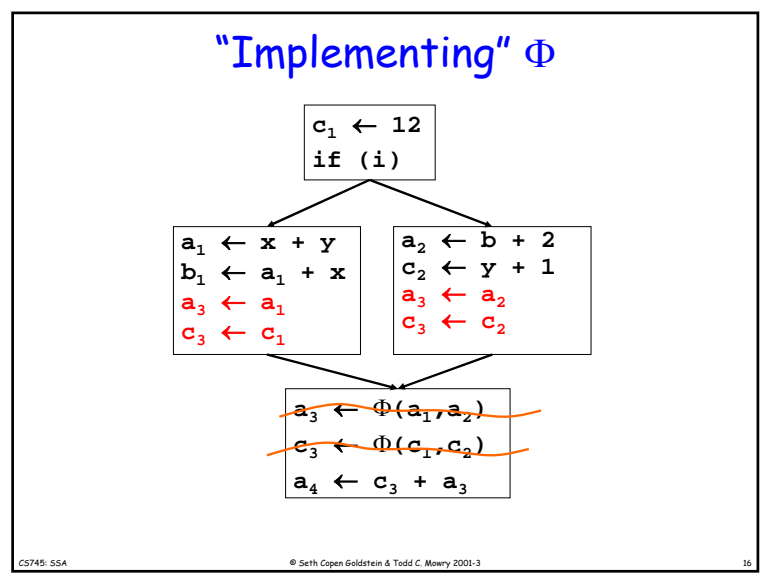

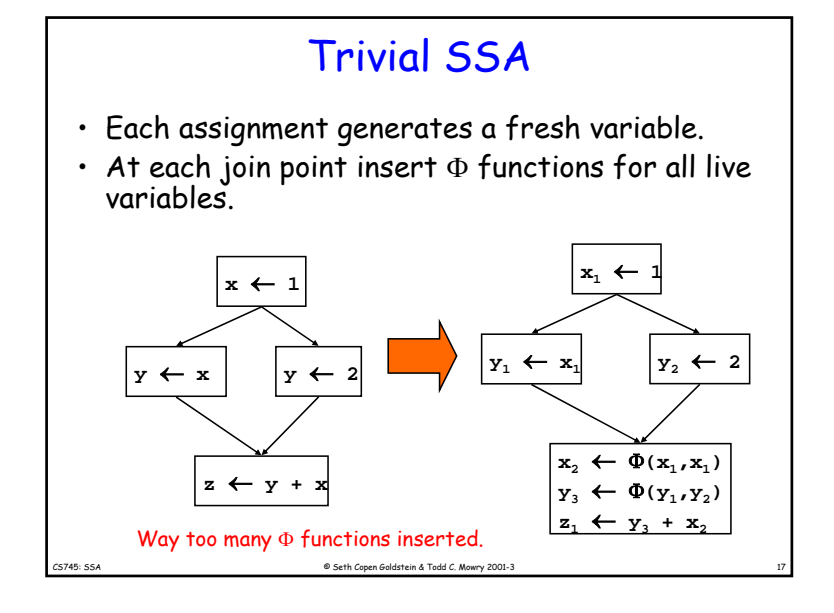

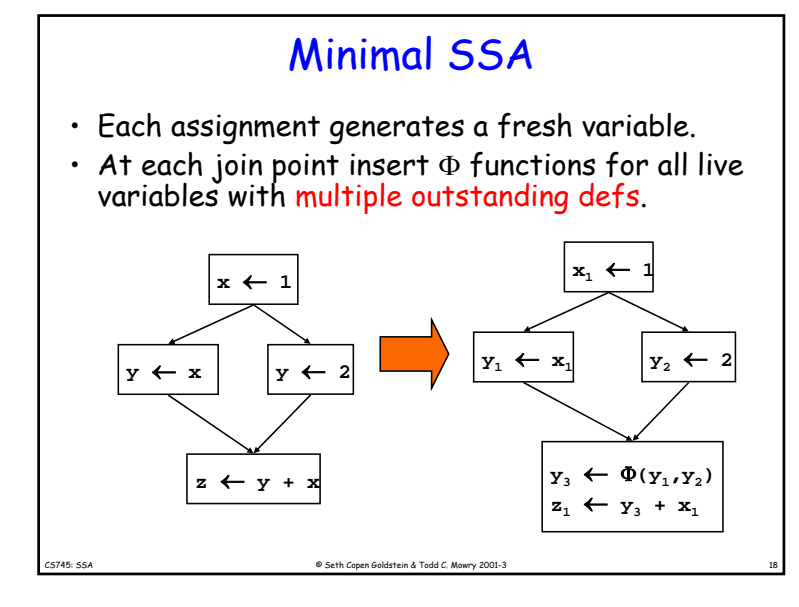

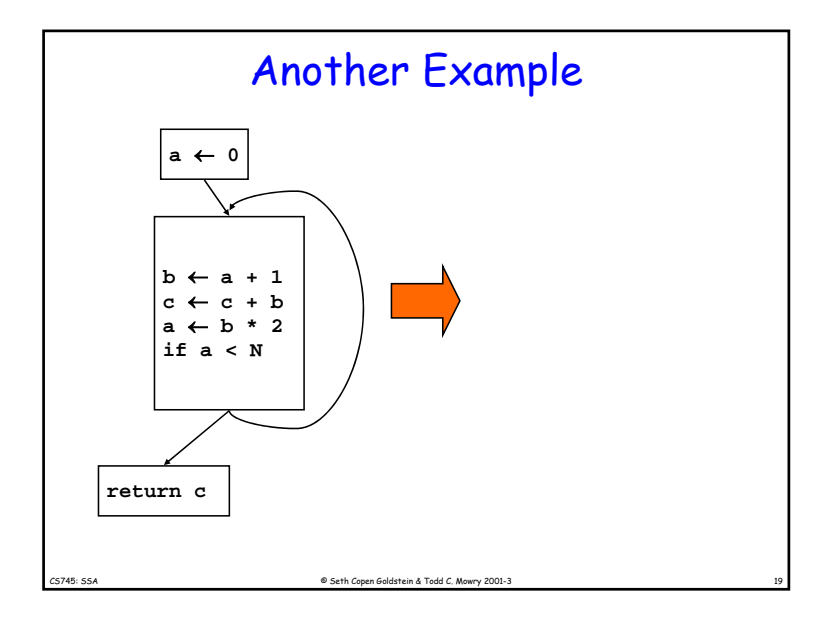

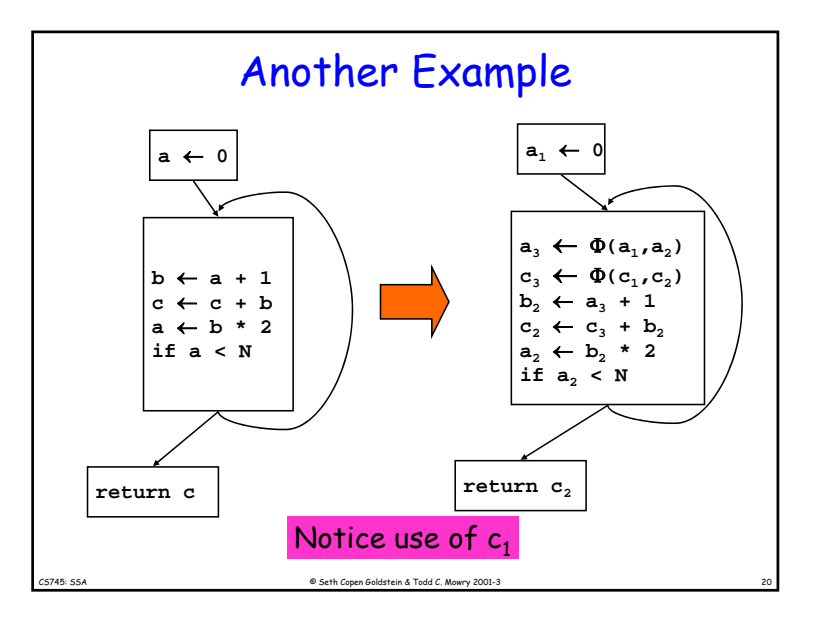

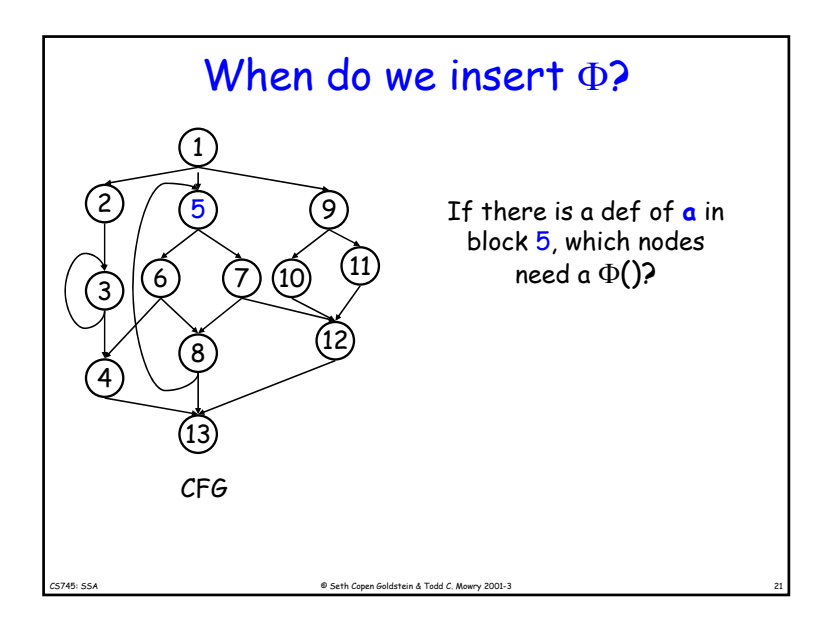

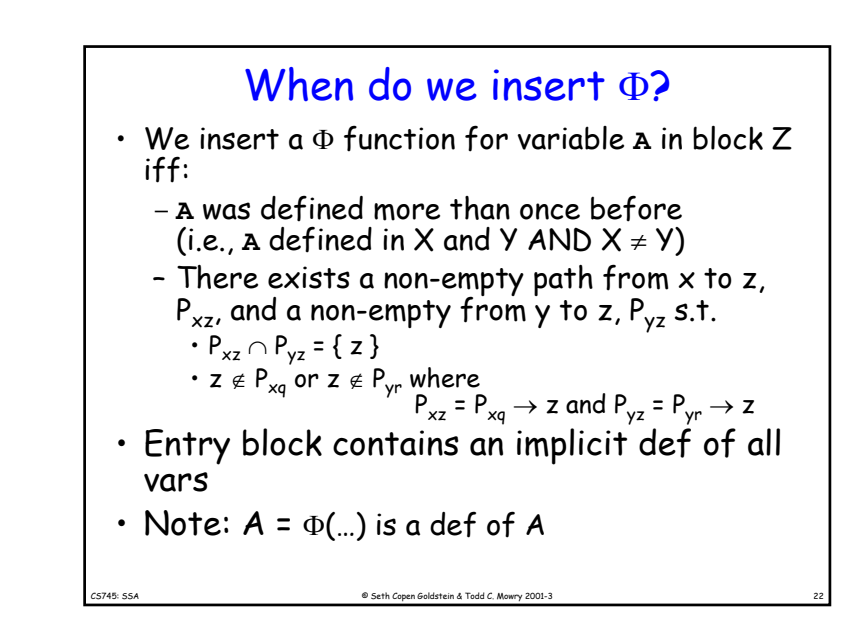

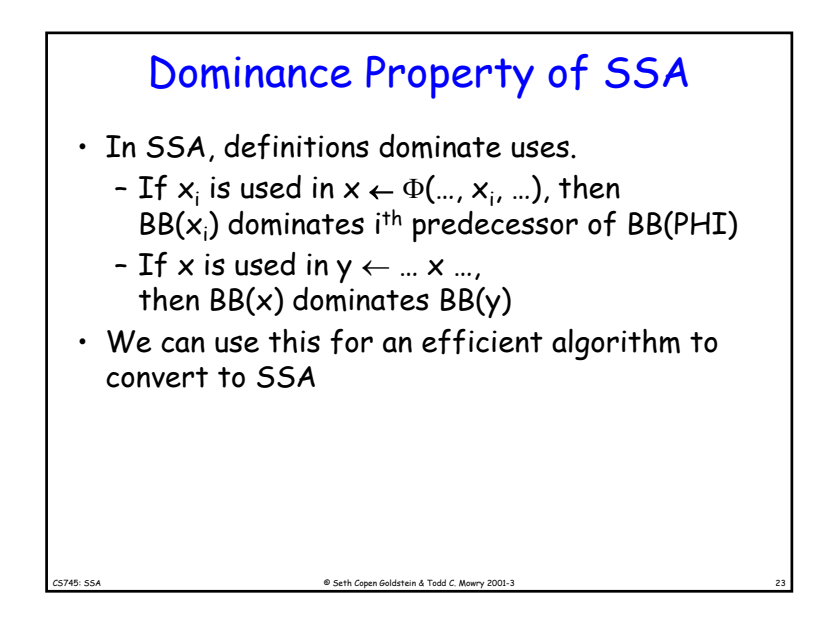

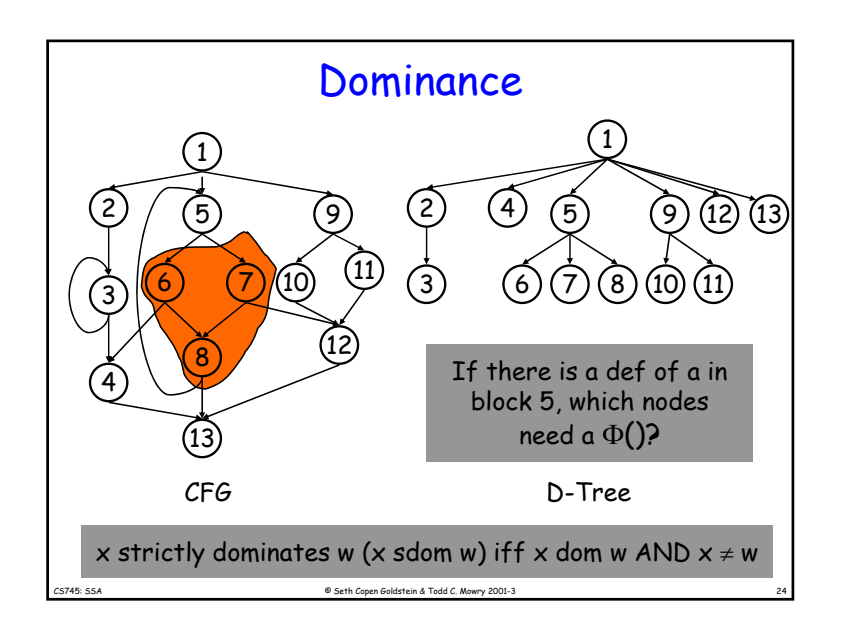

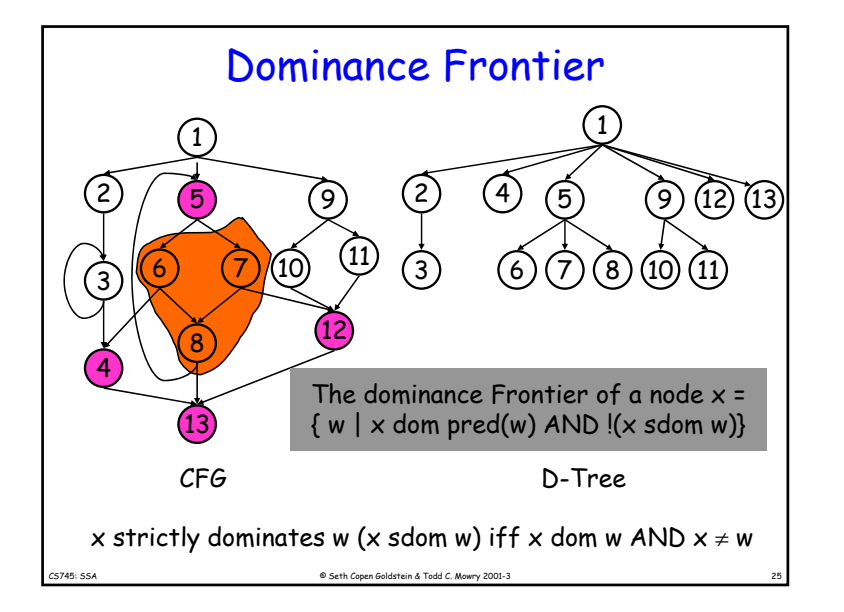

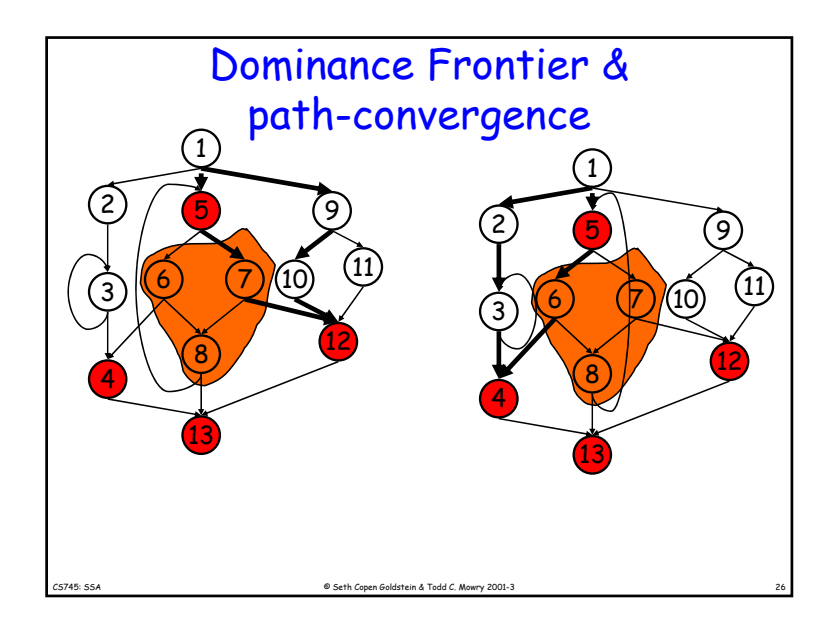

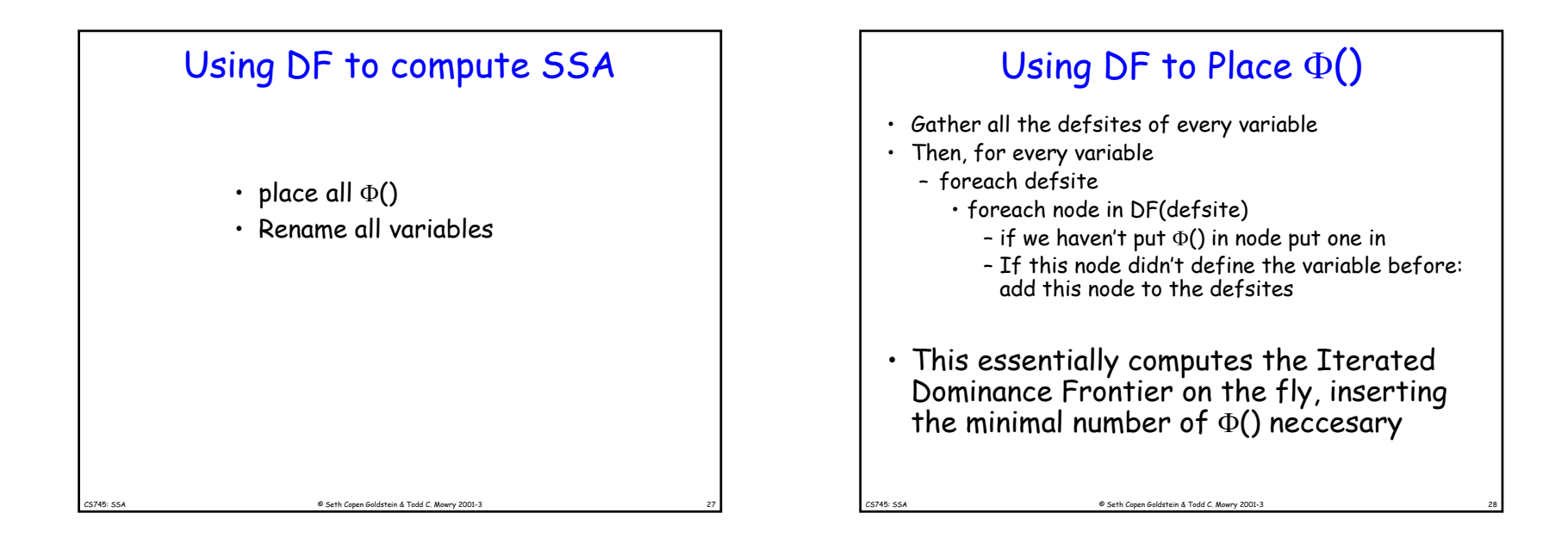

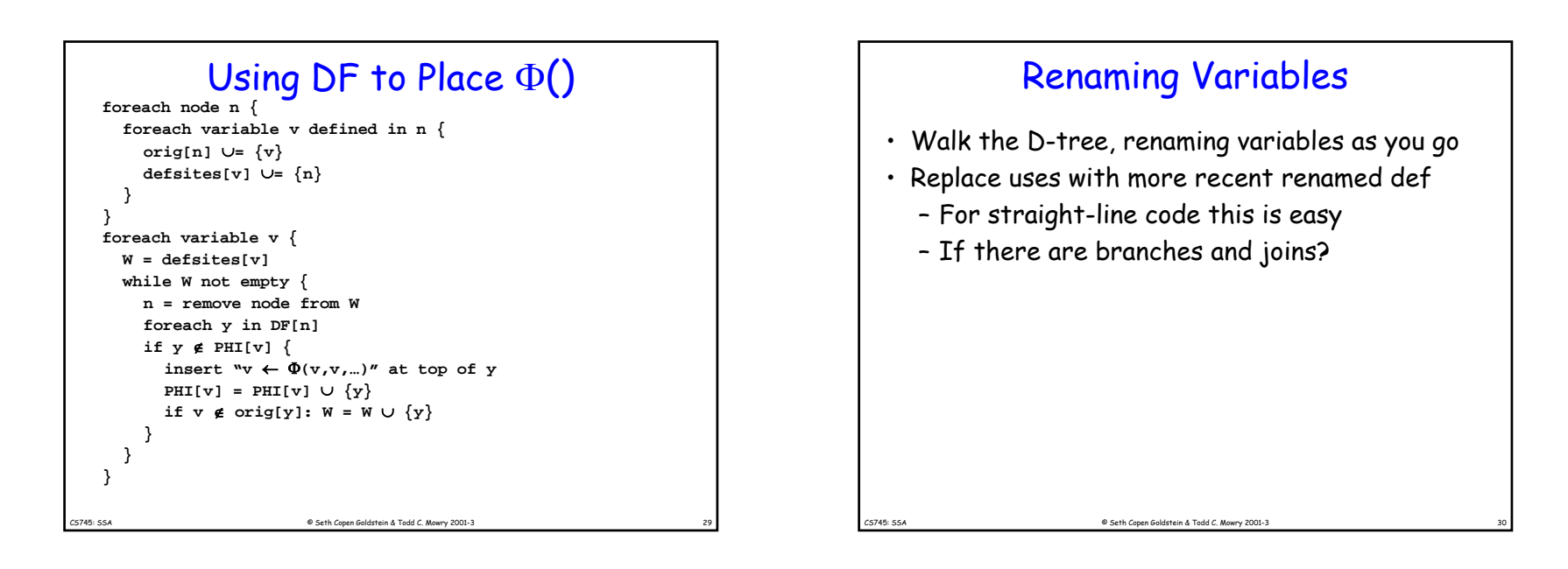

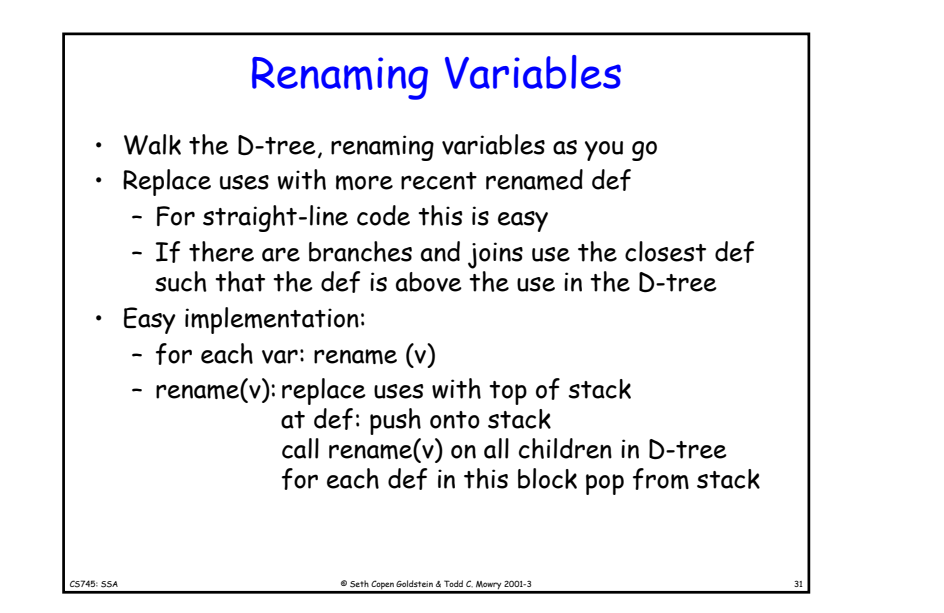

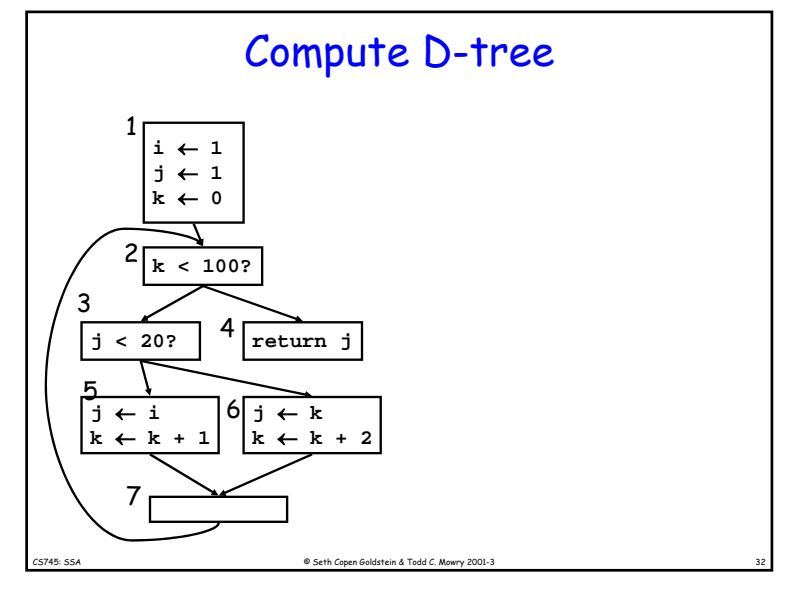

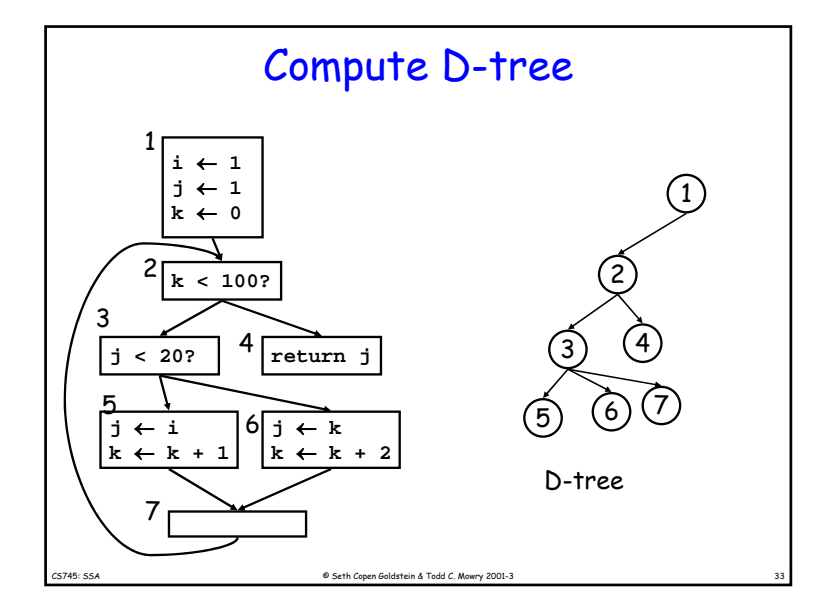

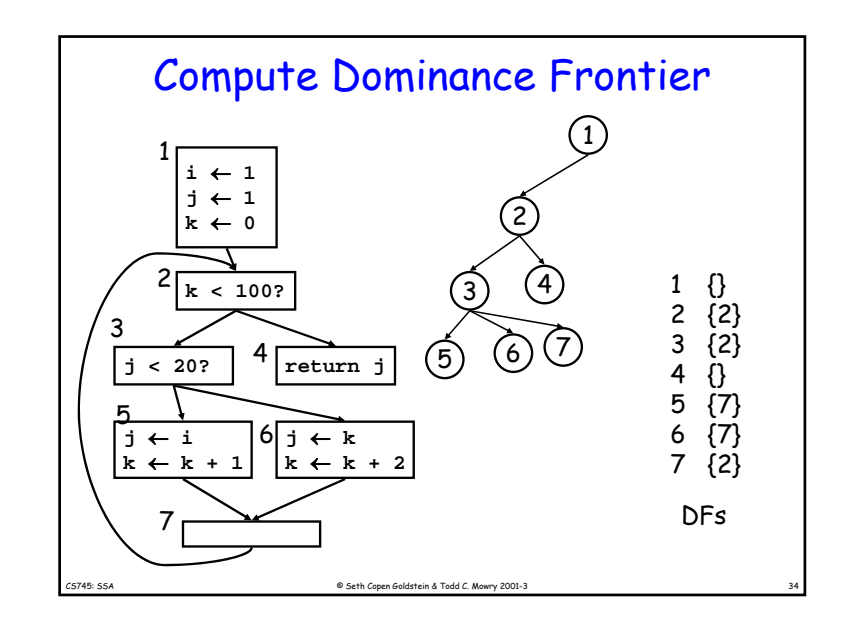

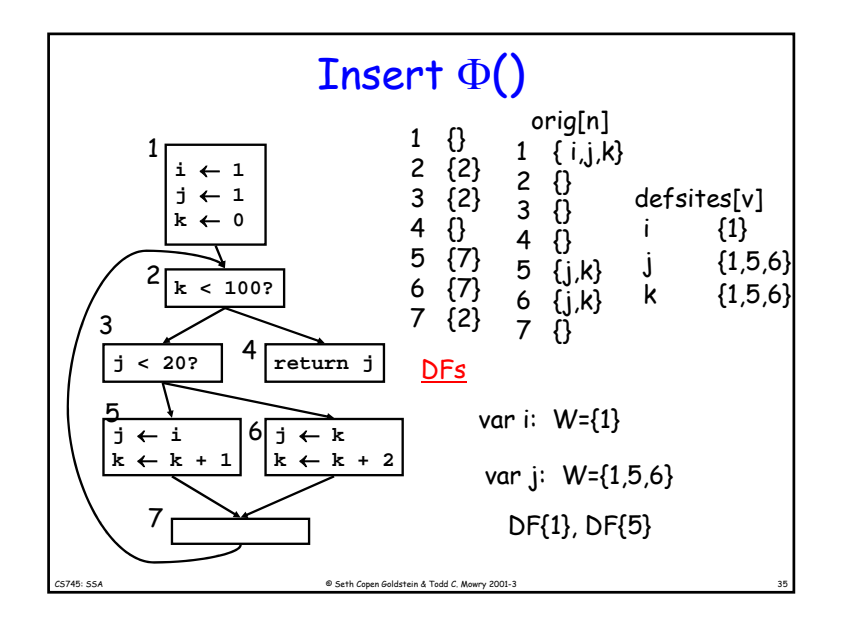

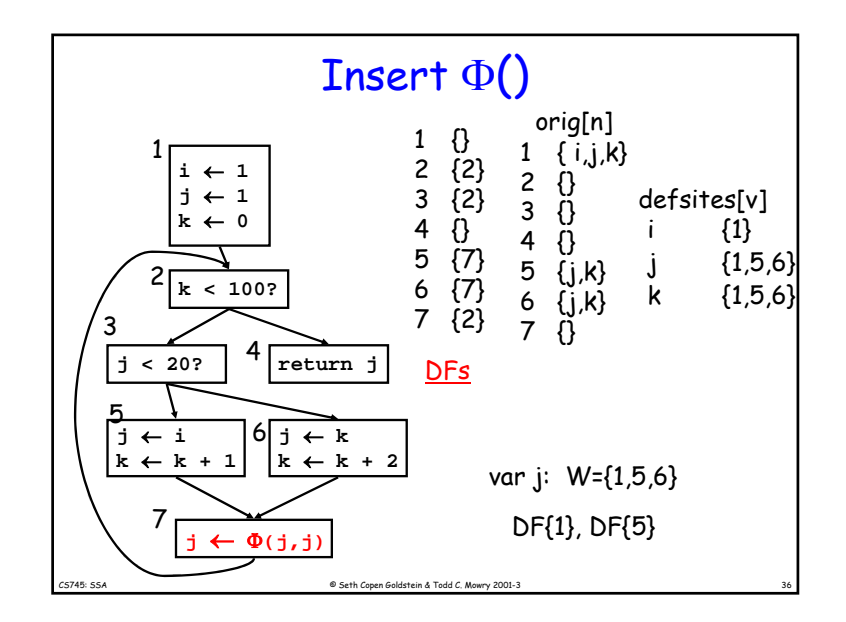

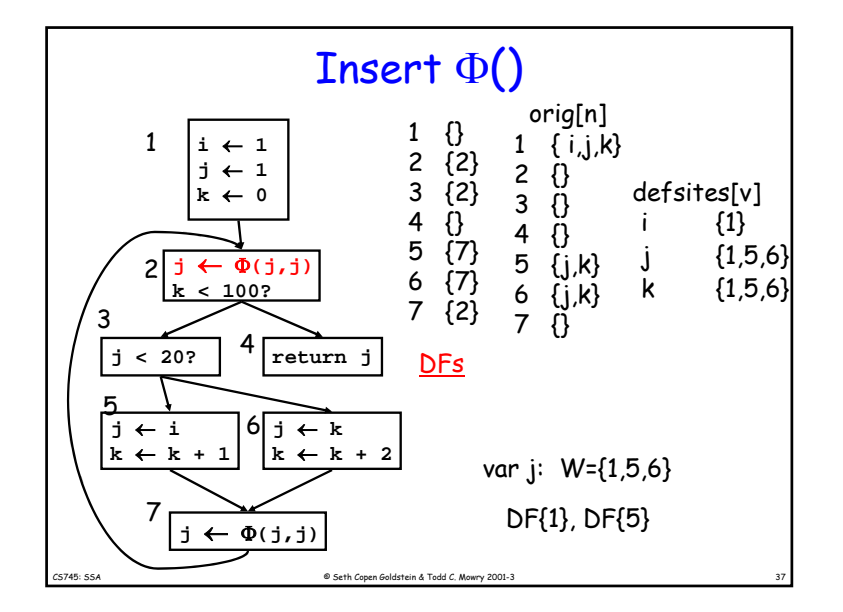

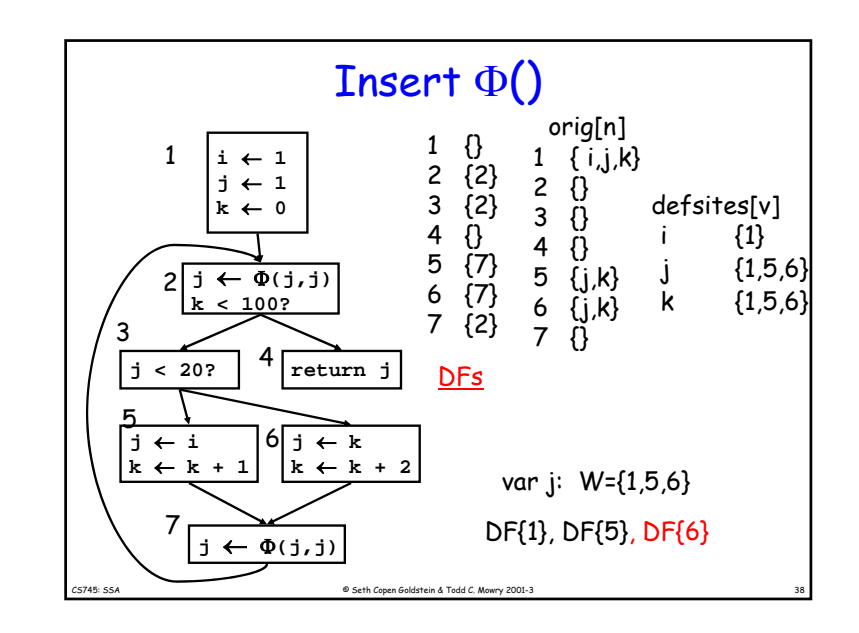

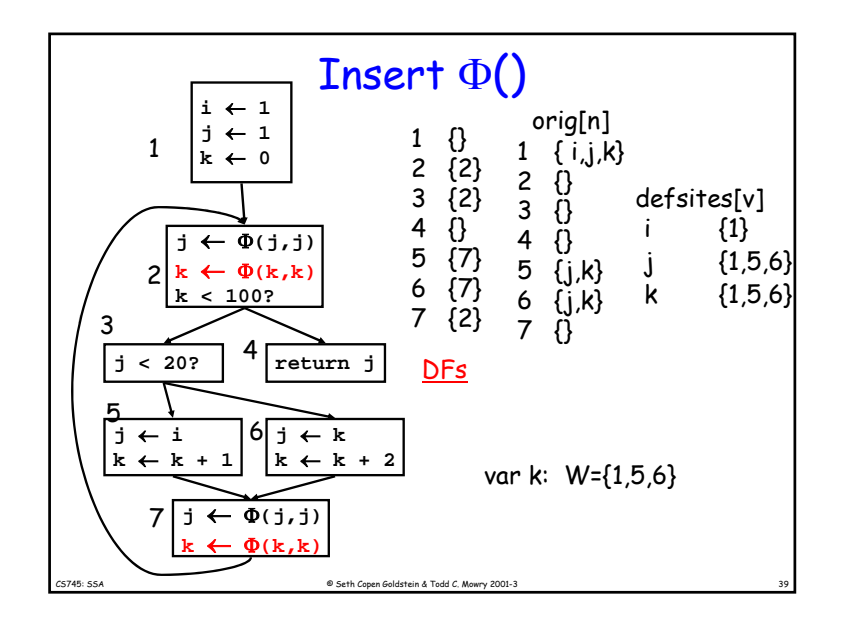

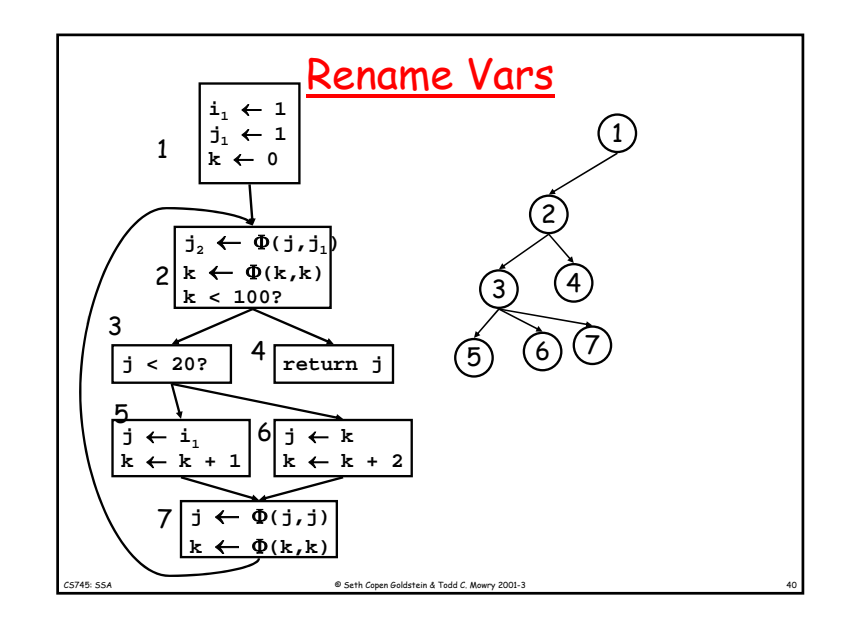

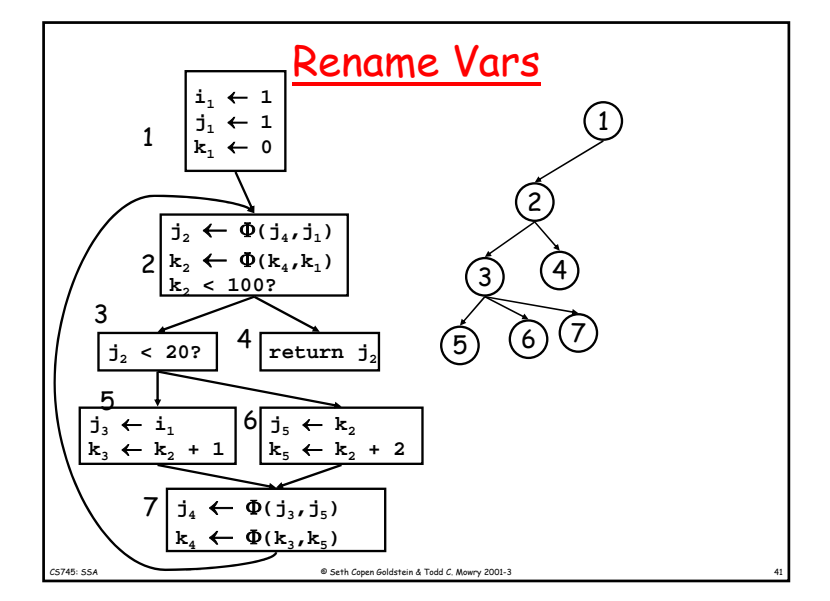

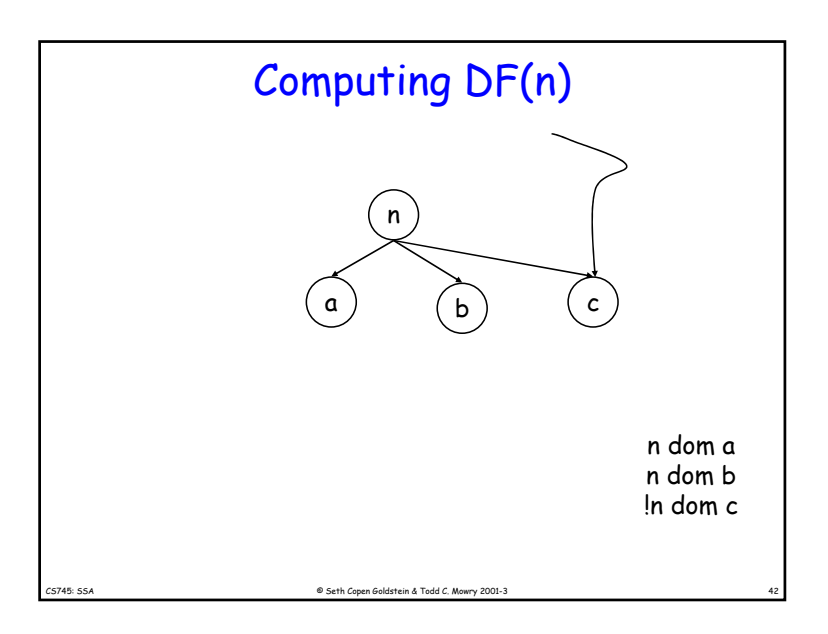

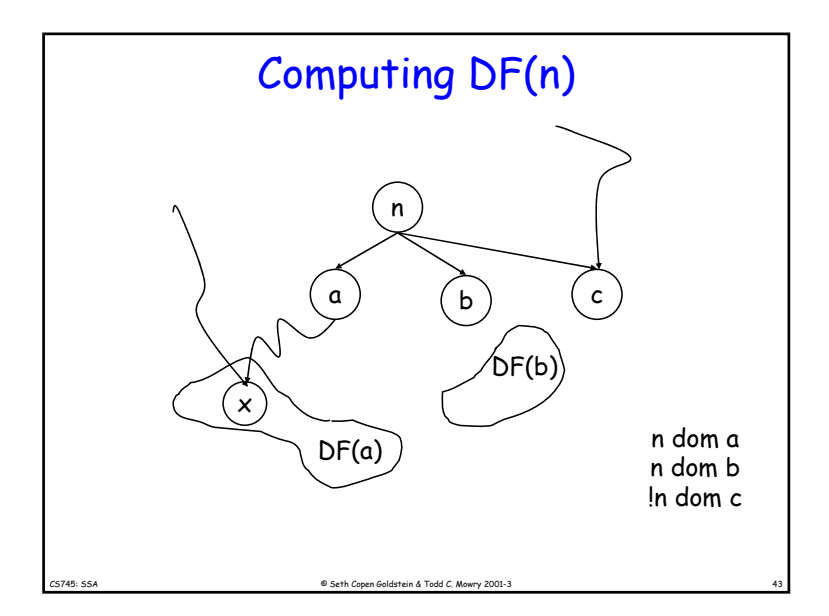

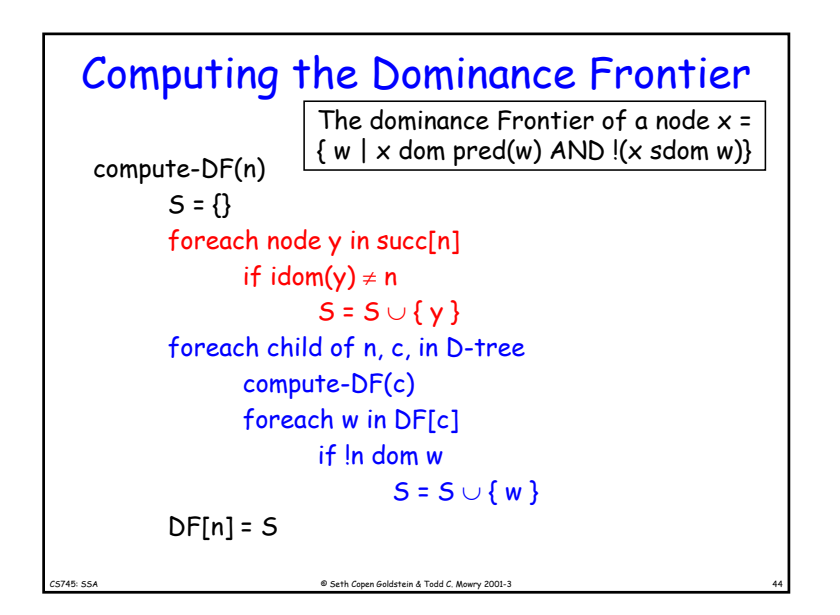

## SSA Properties

- Only 1 assignment per variable
- definitions dominate uses

CS745: SSA © Seth Copen Goldstein & Todd C. Mowry 2001-3 45